## AutoCAD Crack Patch With Serial Key Free Download

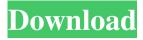

1 / 13

## **AutoCAD Crack**

Today, thousands of designers around the world use AutoCAD Crack For Windows for 2D and 3D drafting and design. With AutoCAD Serial Key, designers can create 2D and 3D computer-aided designs (CAD drawings) of most kinds of objects, including civil and architectural structures, mechanical devices, architectural fixtures, electrical fixtures, mechanical equipment, vehicles and so on. This article will show you how to configure new networks, securely connect to existing networks, change IP address and Hostname on AutoCAD Free Download, and how to backup your data and configure AutoCAD Free Download on a local network. Setting up a New Network This tutorial will guide you through a step-by-step process to set up a new network in AutoCAD 2019. When you connect your new network to AutoCAD 2019, you'll see a new Network icon in the My Computer window. To setup a new network in AutoCAD, follow these steps. 1. Open the Network folder. Click on the Network folder to open the network page. To open the Network folder, go to the Start menu > Network & Internet > Network and Sharing Center > Connections. 2. Click on the Add Network or Create a New Network link. On the newly opened page, click on the Add Network or Create a New Network link. 3. Enter the information you want to display on the new network. Click on Change Settings to display the Network Settings page. Click on Add to add an additional network, or click on Change Settings if you already added a network to connect to. Name the network. Specify the protocol to use for connecting. The most common protocol is TCP/IP. Enter the network address in the IP address field, and the network type. Select the protocol and network type to use. 4. Click on OK to set up the network. 5. Check the checkbox beside the network you want to connect to. A green checkmark means that the network is already connected to AutoCAD. A red checkmark means that the network is not connected to AutoCAD. 6. Click on OK. Note: If the network name does not show up in the list of available networks on the network page, click on the arrow to the left of the network name to open the Network Settings page. Then click on the Change button to change the

AutoCAD Crack + Keygen Full Version [Win/Mac] [Latest 2022]

AutoCAD Crack For Windows can also work with other CAD software and web-based

applications. CAD data can be automatically transferred to AutoCAD. The AutoCAD (in conjunction with ARCADIS Design Web Services) was one of the first CAD systems to have a free WebDAV application programming interface (API) for connecting to and managing the files in the design database remotely. The current AutoCAD version is 2011. Most of the older functions are still available. The last update of AutoCAD was in 2001. Related software Several editors and command-line applications have been developed for converting to and from the native Windows-based format and the AutoCAD format. The packages include: ADT AutoFormat GraphEdit LISP System requirements The program is available on the Windows platform. File format A native file format exists for this software, but it is generally not used due to the fact that it is

proprietary. In order to open the native file format of AutoCAD, there are a few tools that you can use. See also CAD List of applications with native file formats Sdr References External links AutoCAD Guide Category:3D graphics software Category:Computer-aided design software Category:Computer-aided design software for WindowsSchistosoma mansoni: mRNA and protein expression of cfos and c-jun, early response genes in the developing parasite. During Schistosoma mansoni infection, the adult worm becomes heavily granulated in the tegument layer of its cercaria stage. The aim of this study was to characterize the time course of c-fos and c-jun gene expression in the eggs and cercariae of S. mansoni and, by means of immunohistochemistry, to determine the distribution of the protein products of these genes. Results showed that c-fos and c-jun

genes are transcribed at different time points during the development of the parasite. The c-fos mRNA was found as early as 8 h after cercarial transformation to schistosomula, and the c-jun transcript could be detected only after 24 h. The c-fos protein was detected within the nuclei of the adult female worm, where it appeared to colocalize with SmAR, a cell cycle-regulated protein. Also, the a1d647c40b

## **AutoCAD Crack Free Download**

Go to addons tab and follow the given steps, after activation of the addons you can enjoy it. How to use the crack Double click on the rar file Follow the below steps, after installation you can enjoy. How to use the patch Follow the below steps, after installation you can enjoy. References Category: Autodesk Category:2006 softwareQ: Find the remainder of the following expression. Find the remainder of the following expression when divided by \$16\$:  $$$(-7 + 7i)^4 - 1 - (-7 - 7i)^4$ + 3i\$\$ What I have so far is as follows: \$\$(-7 +7i)<sup>4</sup> =  $(-7^4 + 28i^4) = (-7^4 + 16(-14)^4)$  $= (56^4 - 70^4) = 19^4 - 34^4 = 5525 - 765 -$ 3i\$\$ The answer in my book is \$-1\$... am I using some algebra wrong? A: \begin{align\*}  $\&(-7 + 7i)^4 = \&\left(\frac{7^4 - 84i^4\right)} =$  What's New in the AutoCAD?

Additional new features and innovations for 2103 Wireframe: Design with parametric edges to create interior and exterior views. Automatically replicate objects from one view to another. (video: 1:13 min.) Matching: Match

your selected object to a preselected destination, in seconds. Simplify the process of matching with the new Match Any Object feature and the new Duplicate Dynamic Property feature. (video: 1:19 min.) Customized duplicates: Easily customize the properties, style, and scale of duplicate objects, in seconds. View, edit, and apply new settings to duplicates at the same time you modify the original object. (video: 1:14 min.) Systems Integration: The integrated tools of AutoCAD, DraftSight, and Markups allow you to seamlessly work across these apps with the new Markup Import and Markup Assist tools and increase your productivity. (video: 1:18 min.) A brand new command-line: Commandline tools give you unprecedented control and automation of your AutoCAD experience. The new Commands.acm script file simplifies the customization of a drawing's look and feel,

speed, and performance. (video: 1:25 min.) This release also includes numerous other new features and enhancements, including: New commands and plug-ins: new commands for styles, annotation styles, image paths, and large text; new plug-ins for things like VBA scripting, AutoCAD-based programming, and Unicode support. New tools for working with shapefiles: a new Shapefile Viewer, and a new format for importing and exporting shapefiles. New standards-based vector images:.ai and.eps files are now standards-based and supported in the Windows 10 operating system, and apps like Inkscape can now import and export them. New regional options for text formatting:.addLocale and.usLocale options, which let you display text in your own languages. Read More View all articles You can read all the release notes in a single place here, or see it the way it was intended to be

read: in the new video tutorials. Video tutorials for AutoCAD The video tutorials are available for both desktop and mobile. To access the videos, go to Youtube.com

## **System Requirements For AutoCAD:**

Minimum: OS: Windows 7 Processor: 2.4 GHz

Dual Core Memory: 2 GB RAM

Recommended: Processor: 2.8 GHz Quad

Core Memory: 4 GB RAM Technical

Requirements: Supported Resolution: 1920 x

1080 FPS (Frame Per Second): 60 Additional

Details: Storyline: "The most important thing

for a spy is to blend into the crowd. Stay out

Related links: